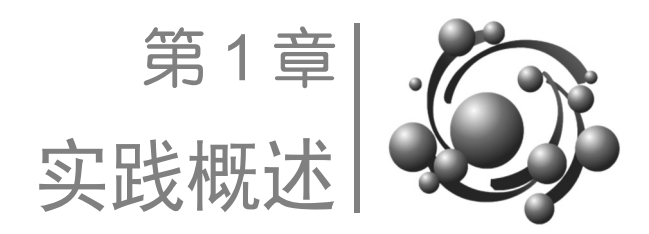

# 1.1 实践目标

本教材围绕工业和信息化部教育与考试中心发布的《Web 前端开发职业技能等级标准》 (中级)设计内容,通过"1 套技术专题+1 个项目案例",综合训练 Web 前端开发应用能 力。通过学习和实践本教材中提供的技术专题和案例,以期达到以下实践目标。

(1)掌握 HBuilder 开发工具的安装与使用,掌握 XAMPP 开发环境的安装与使用。

(2)掌握 HTML5、CSS3、JavaScript、jQuery 等核心知识的应用。

(3)掌握 Bootstrap 栅格系统、基本样式、组件、插件的使用方法,并能开发响应式 页面。

(4)掌握 PHP 程序设计,能使用 PHP 制作动态网页,重点技能包括 PHP 的基本语 法、数据类型、数据输出、编码规范、常量、变量、PHP 运算符、数据类型转换、PHP 语 句(条件判断语句、循环控制语句)、数组、函数、面向对象编程、Session、Cookie 等。

(5)掌握使用 Laravel 框架构建动态网站的方法。

(6)掌握 MySQL 数据库的基本操作,能使用 PHP 进行 MySQL 数据库编程。

(7)理解基本的 RESTful API 设计方法,能应用 API 与后端进行交互。

(8)理解 XML 和 JSON 数据格式,掌握使用 AJAX 技术实现异步刷新、异步获取数 据的方法。

电子工业出版社有限公司 (9)具备动态网页设计、开发、调试、维护等能力,综合应用上述 Web 前端开发技术 开发"淘兴趣"动态网站。

(10)遵循企业 Web 标准设计和开发过程,培养良好的工程能力,提高 PC 端动态网站 开发和移动端动态网站开发实践能力,达到中级 Web 前端开发工程师水平。

# 1.2 实践知识地图

的工程能力,提高 PC 端动态网站<br>#开发工程师水平。<br>#<br>端开发职业技能等级标准》(中<br>ootstrap、MySQL、PHP、Laravel、 根据工业和信息化部教育与考试中心发布的《Web 前端开发职业技能等级标准》(中 级)中的要求,设计 HTML5、CSS3、JavaScript、jQuery、Bootstrap、MySQL、PHP、Laravel、 AJAX、RESTful API 相关知识单元,并绘制如下知识地图。

## 1.HTML5 知识地图

在《Web 前端开发职业技能等级标准》(初级)标准基础上,HTML5 加强的内容包括 文档声明、页面结构、页面视口、新的语义和结构元素、页面增强标签、全局属性、多媒 体标签、表单等,知识地图如图 1-1 所示。

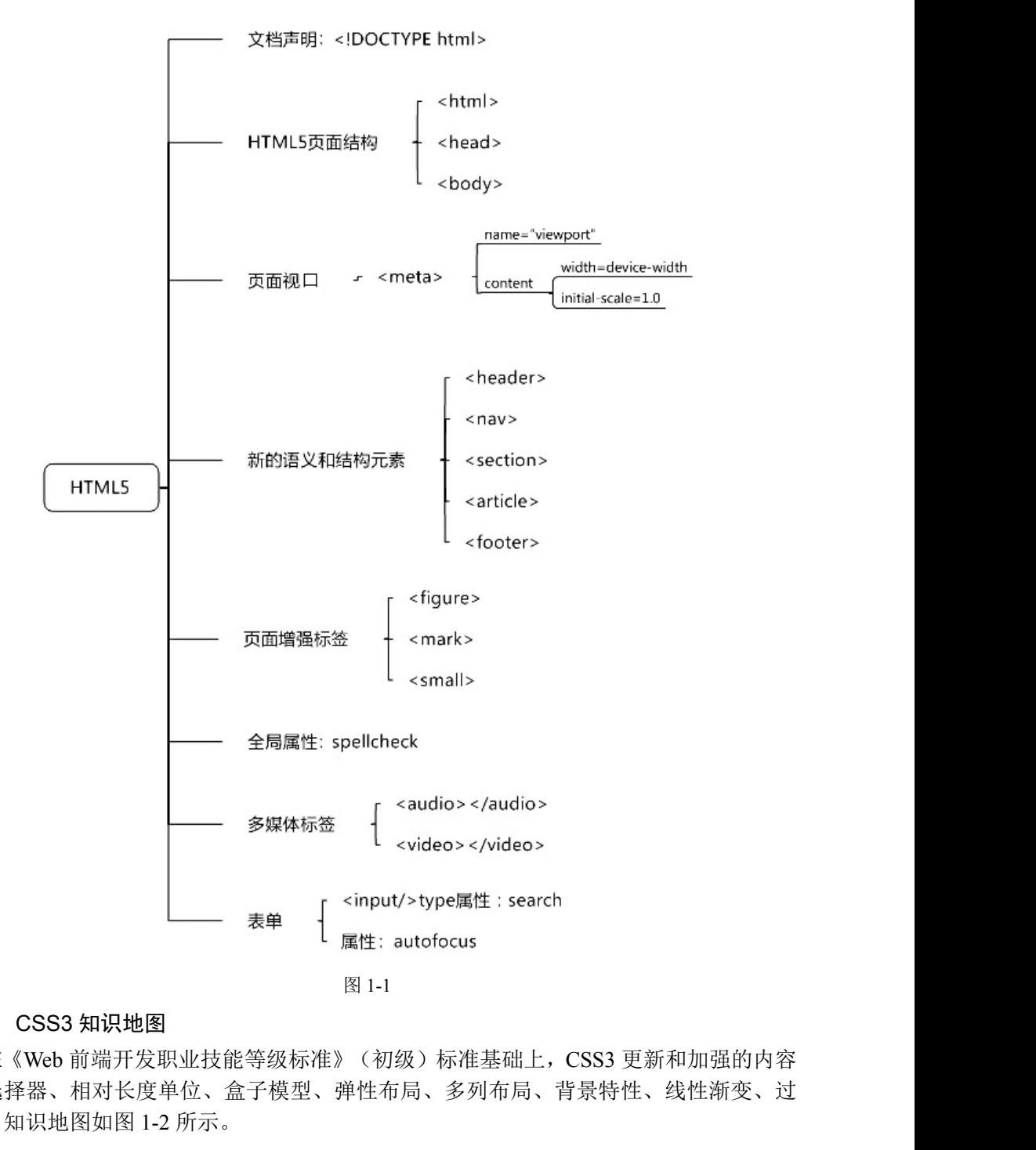

## 2.CSS3 知识地图

在《Web 前端开发职业技能等级标准》(初级)标准基础上,CSS3 更新和加强的内容 包括选择器、相对长度单位、盒子模型、弹性布局、多列布局、背景特性、线性渐变、过 渡等,知识地图如图 1-2 所示。

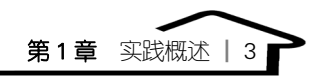

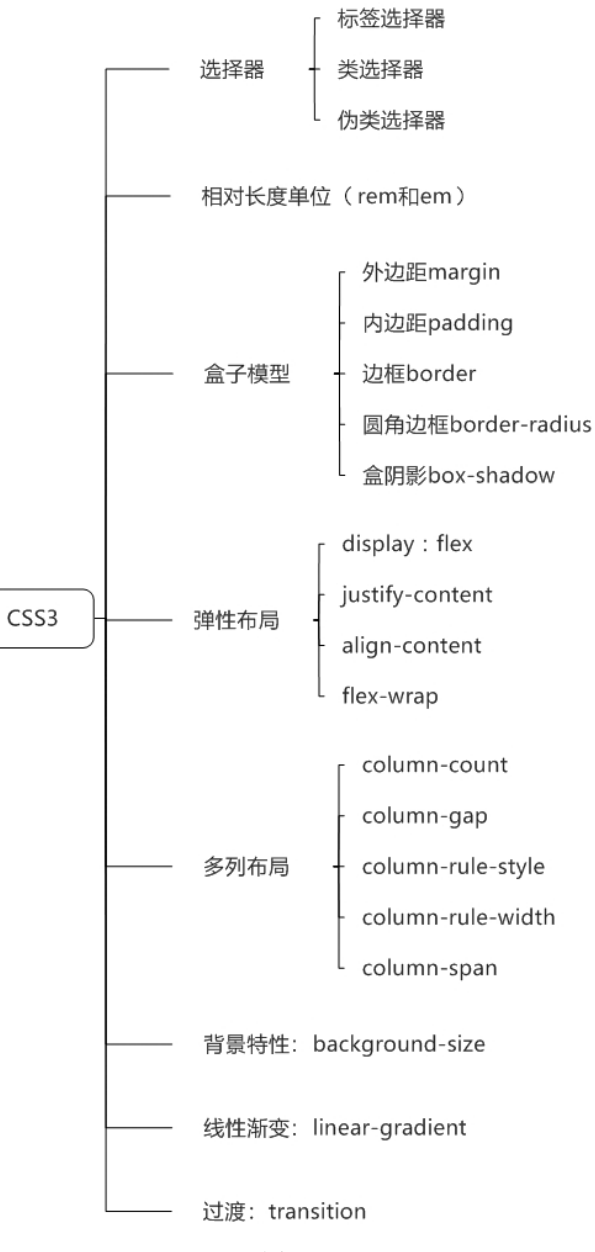

图 1-2

#### 3.JavaScript 知识地图

n<br>)标准基础上,JavaScript 更新和加强的<br>5算符、语句、函数、数组、面向对象、<br>JAX 请求等,知识地图如图 1-3 所示。<br><br><br><br><br><br><br><br>M 操作 III 插件 . jQuery 加强的内容包括 在《Web 前端开发职业技能等级标准》(初级)标准基础上,JavaScript 更新和加强的 内容包括 JavaScript 文件的创建和引入、变量、运算符、语句、函数、数组、面向对象、 事件、DOM 操作、正则表达式、JavaScript 发送 AJAX 请求等, 知识地图如图 1-3 所示。

### 4.jQuery 知识地图

基础上,JavaScript 更新和加强的<br>语句、函数、数组、面向对象、<br>求等,知识地图如图 1-3 所示。<br>基础上,jQuery 加强的内容包括<br>UI 插件、jQuery 发送 AJAX 请 在《Web 前端开发职业技能等级标准》(初级)标准基础上,jQuery 加强的内容包括 jQuery 的下载和引入、选择器、事件、动画、DOM 操作、UI 插件、jQuery 发送 AJAX 请 求等,知识地图如图 1-4 所示。

■ 4 | Web 前端开发实训案例教程 (中级)

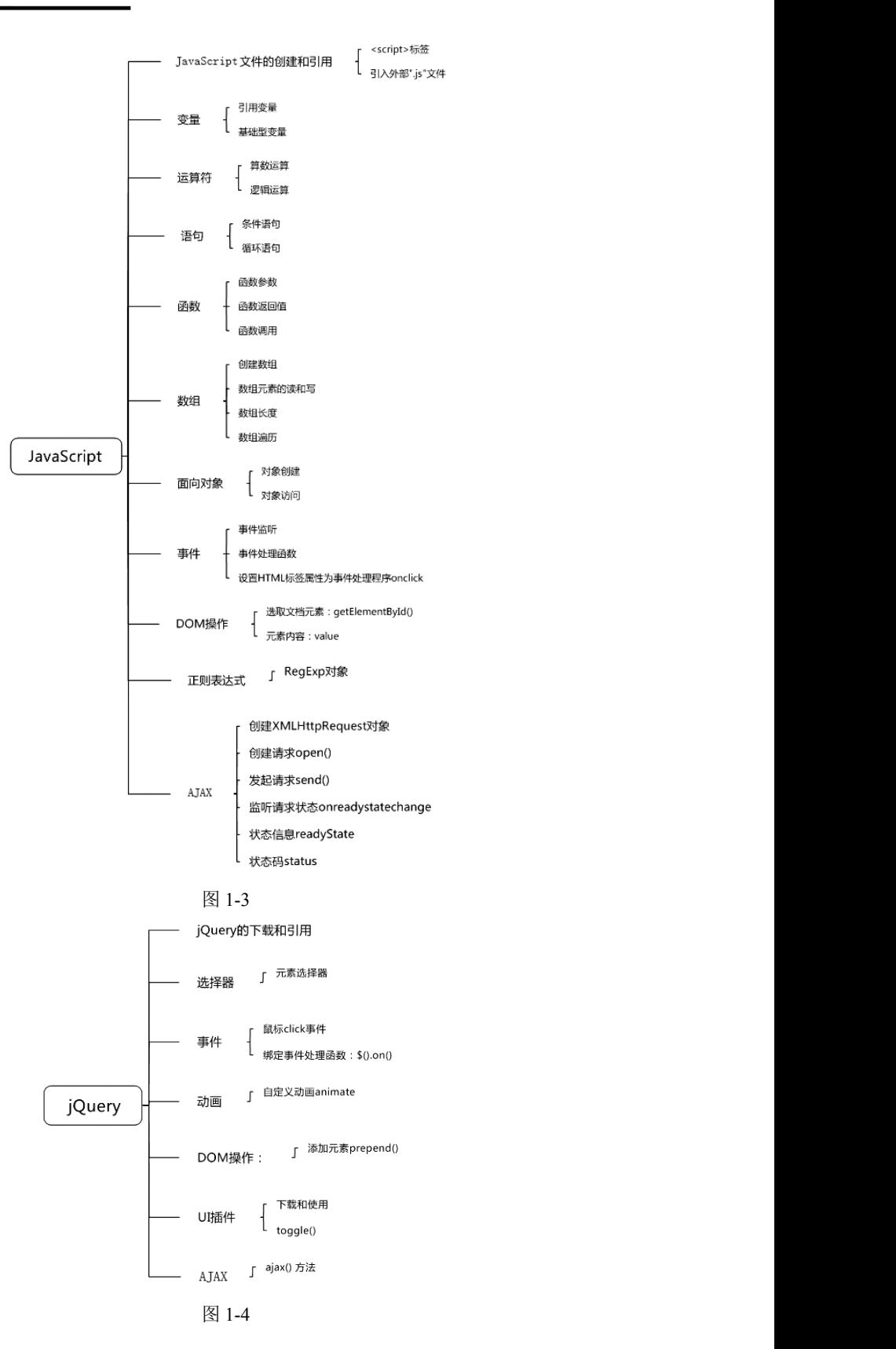

## 5.Bootstrap 知识地图

Bootstrap 的内容包括下载和引入、栅格系统布局、基本样式、组件、下拉菜单插件、 响应式等,知识地图如图 1-5 所示。

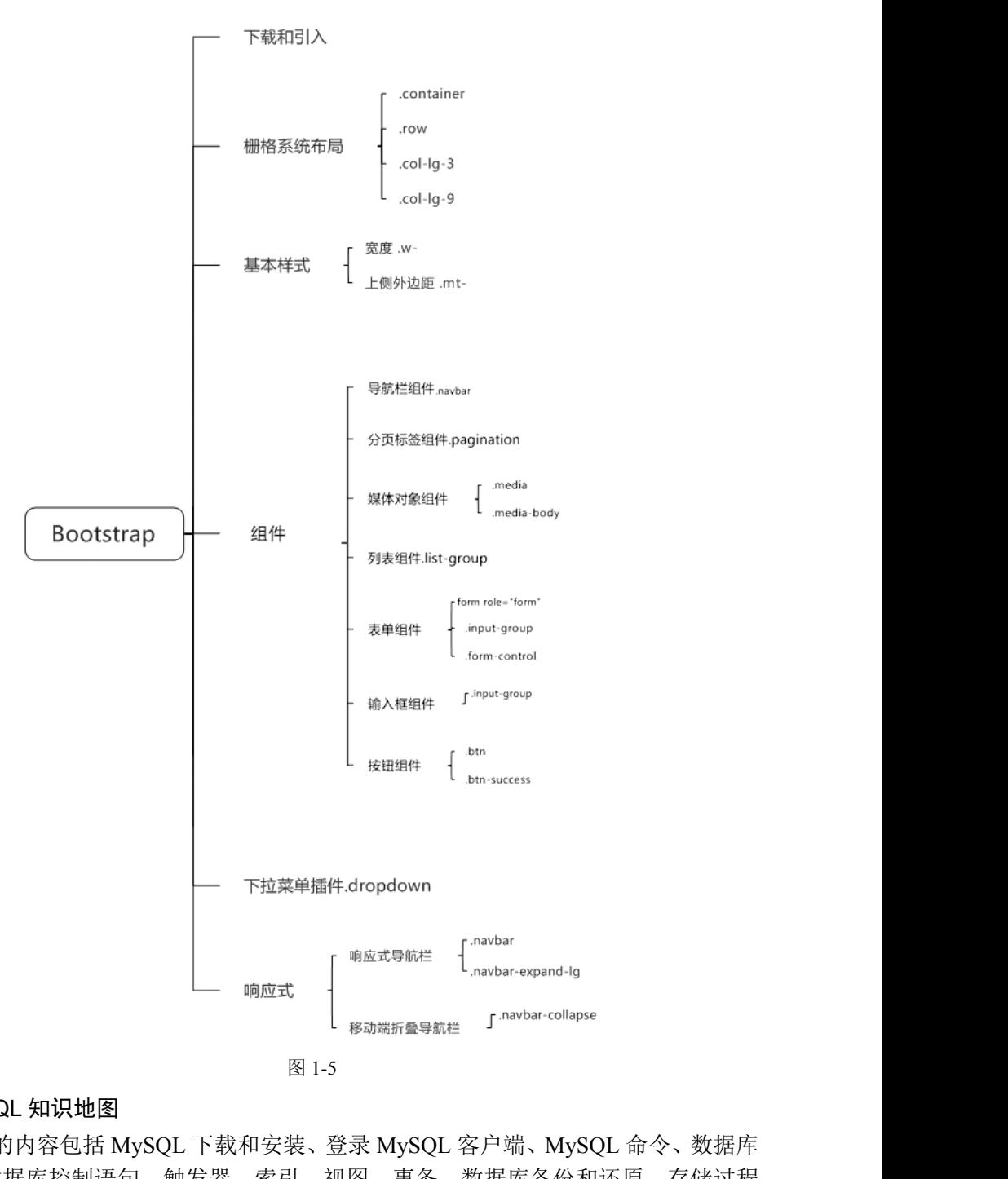

## 6.MySQL 知识地图

版权所有 盗版必究 MySQL 的内容包括 MySQL 下载和安装、登录 MySQL 客户端、MySQL 命令、数据库 定义语句、数据库控制语句、触发器、索引、视图、事务、数据库备份和还原、存储过程 等,知识地图如图 1-6 所示。

■ 6 | Web 前端开发实训案例教程 (中级)

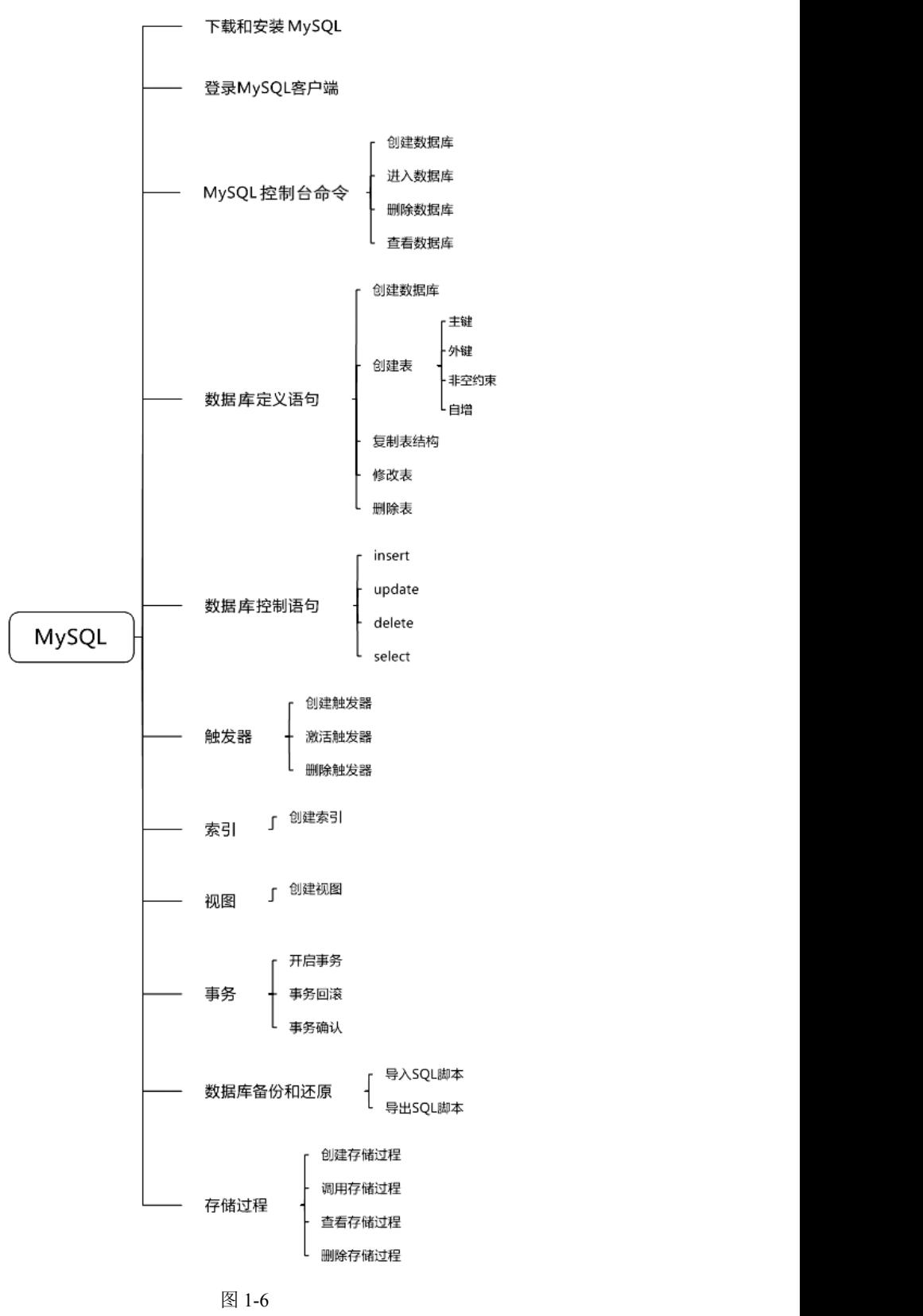

图 1-6

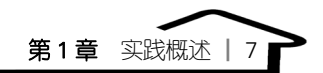

## 7.PHP 知识地图

PHP 的内容包括 PHP 基本语法、运算符、语句、函数、数组、面向对象、文件包含、 表单、Cookie、Session、MySQL 数据库编程等, 知识地图如图 1-7 所示。

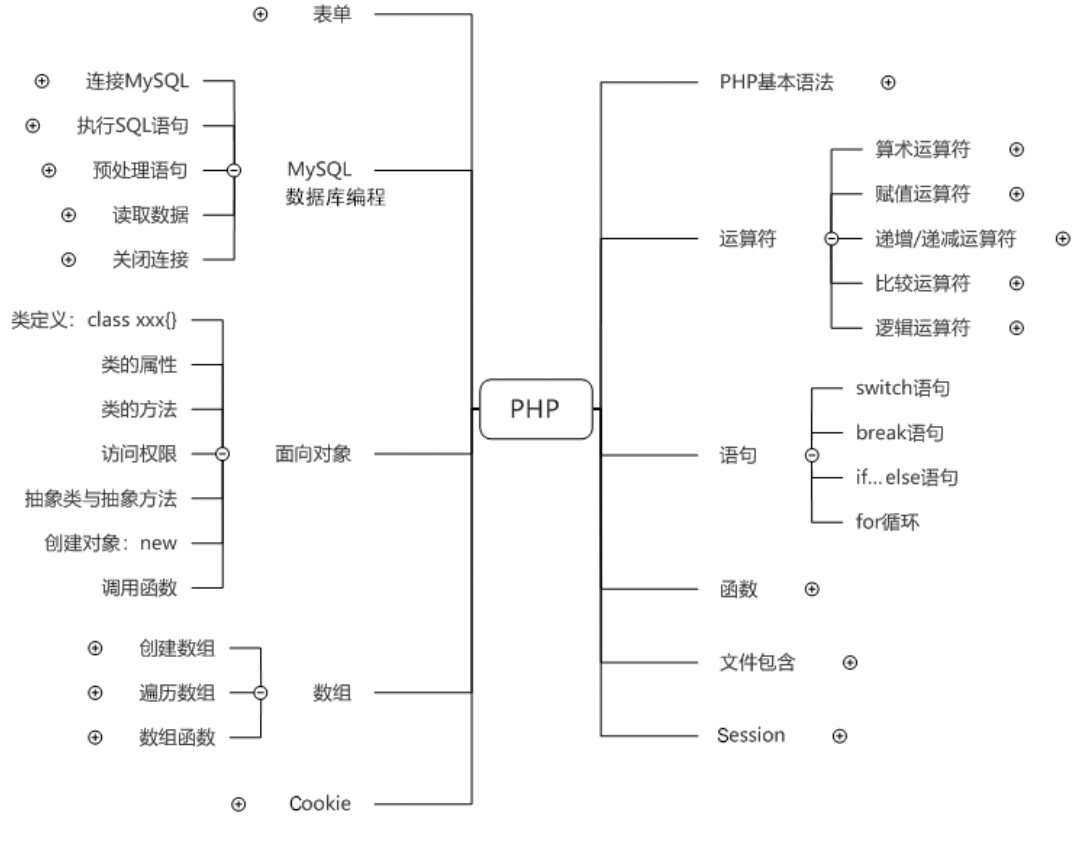

图 1-7

#### 8.Laravel 知识地图

Laravel 的内容包括 Composer 工具、创建 Laravel 工程、HTTP 层、路由、中间件、控 制器、Blade 模板引擎、视图&模板、数据库等,知识地图如图 1-8 所示。

#### 9. AJAX 知识地图

知识地图如图 1-8 所示。<br>建请求、发起请求、监听请求状态、判断<br>ISON 格式数据、DOM 操作等,知识地<br><br>实现、AJAX 请求接口、返回结果、DOM 版权所有 盗版必究 AJAX 的内容包括 XMLHttpRequest 对象、创建请求、发起请求、监听请求状态、判断 状态信息和状态码、响应数据、XML 格式数据、JSON 格式数据、DOM 操作等, 知识地 图如图 1-9 所示。

## 10.RESTful API 知识地图

RESTful API 的内容包括接口设计、PHP 接口实现、AJAX 请求接口、返回结果、DOM 操作等,知识地图如图 1-10 所示。

**8 | Web 前端开发实训案例教程(中级)** 

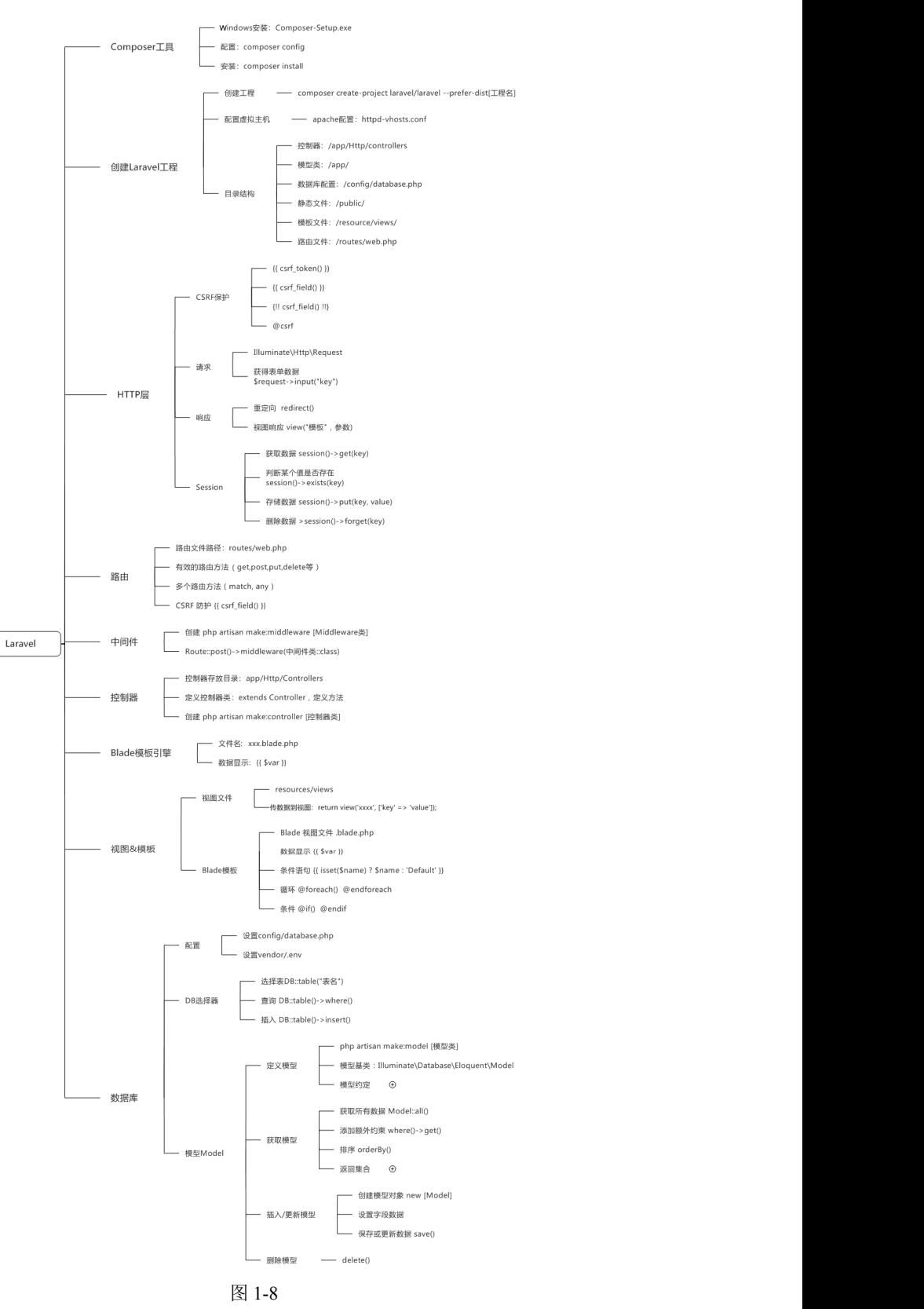

图 1-8

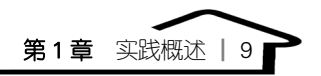

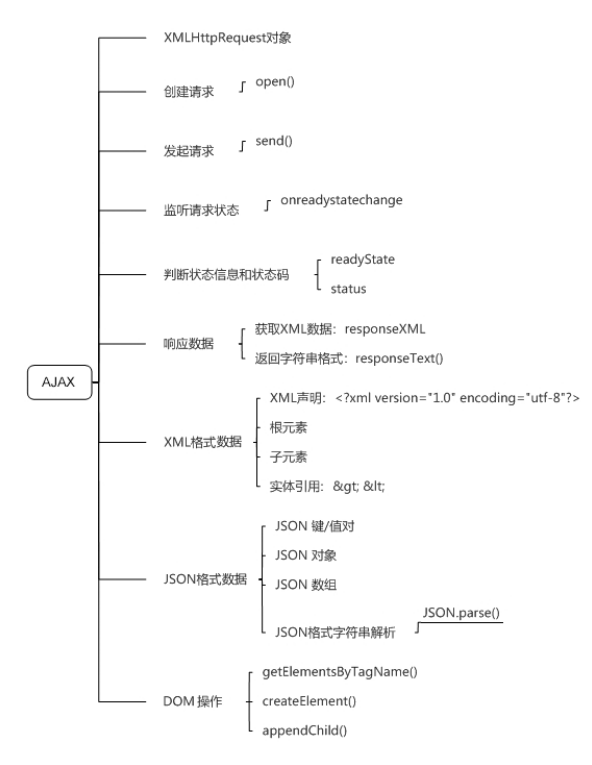

#### 图 1-9

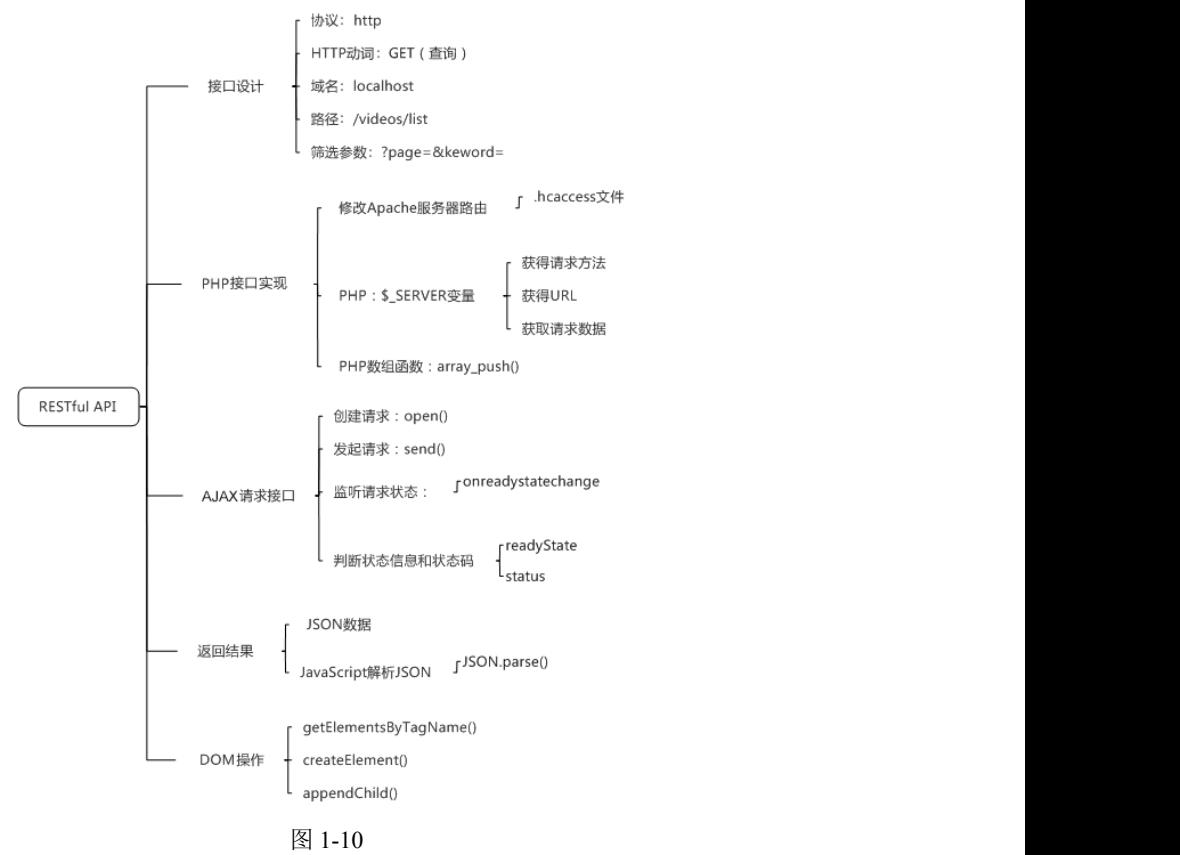

图 1-10

## 1.3 实施安排

本教材的内容主要分为实验(技术专题)和综合实践两部分,围绕《Web 前端开发职 业技能等级标准》(中级)(以下简称中级标准)中的知识点,先通过技术专题讲解 Web 前端开发各知识单元内容,再通过"淘兴趣"项目综合实践,来训练读者结合各知识单元 内容综合解决企业项目应用的能力。

实验(技术专题)部分采用静态网页和动态网页开发的方式,讲解中级标准中的知识 单元内容,并为项目储备技术知识;综合实践部分("淘兴趣"项目)采用动态网页开发 的方式,综合讲解整个中级标准核心知识。

## 1.3.1 实验(技术专题)部分

参照《Web 前端开发职业技能等级标准》(中级)中的技能和知识点,结合企业实际 岗位情况,选取 HTML5、CSS3、JavaScript、jQuery、Bootstrap、MySQL、PHP、Laravel、 AJAX、JSON、RESTful API、XAMPP 等工具,安排 19 个技术专题,分别讲解相关知识。 每个技术专题为 1 个小型项目,围绕知识点设计,每个技术专题包括实验目标、实验任务、 设计思路和实验实施(跟我做)。实验(技术专题)部分的安排如表 1-1 所示。

| 序号                     | 职业技能                                                                                                    | 技术专题名称   | 训练知识点                                                                                                    | 对应标准                                                                                                    |
|------------------------|----------------------------------------------------------------------------------------------------|----------|----------------------------------------------------------------------------------------------------|----------------------------------------------------------------------------------------------------|
| 1                      |                                                                                                    | HBuilder | 1. HBuilder 下载和安装<br>2. 安装 PHP 插件<br>3. 创建 Web 项目工程<br>1. HTML 基本结构                                                                                                    |                                                                                                    |
| $\mathcal{D}_{\alpha}$ | 2-1-1 能熟练<br>使用 HTML 编<br>写静态网页<br>2-1-2 能使用<br>CSS 设计网站<br>页面样式<br>2-2-1 能使用<br>CSS3 新特性美<br>化网站页面样<br>式和结构<br>2-2-2 能运用<br>HTML 各种标<br>签美化原有静<br>态网页<br>2-3-1 能使用<br>CSS3 新特性设<br>计网站页面样<br>式和结构 | 小说网首页    | (1) 文档声明<br>(2) 标签: <html>、<head>、<br/><br/>sody&gt;<br/>2. 文本标签<br/>(1) 标题标签: <h1>、<h3><br/>(2) 段落标签: <p></p><br/>(3) 行内元素标签: <span></span><br/>3. 超链接<br/>(1) 超链接标签: <a></a><br><math>(2)</math> 属性: href、target<br>4. 图片标签: <img/><br/>5. HTML5 全局属性: spellcheck<br/>6. HTML5 语义化标签: <header>、<footer>、<br/><main>, <nav>, <section>, <article><br/>7. HTML5 页面增强标签: <figure>、<mark>、<br/><math>&lt;</math>small<math>&gt;</math><br/>8. HTML5 表单<br/><math>(1)</math> <input/>type 属性: search<br/>(2) 按钮: <br/> <br/> <br/>(3) 属性: autofocus</mark></figure></article></section></nav></main></footer></header></br></br></h3></h1></head></html> | 2-1-1-K1 掌握并熟练应用<br>HTML 文本标签、头部标记、<br>页面创建超链接、创建表格表<br>单功能<br>2-1-2-K2 掌握 CSS 的选择<br>器、单位、字体样式、文本样<br>式、颜色、背景的使用方法<br>2-1-2-K3 掌握 CSS 的区块、<br>网页布局属性的使用方法<br>2-2-1-K1 掌握 CSS3 选择器<br>在页面中插入各种盒子模型、<br>背景样式的使用方法<br>2-2-2-K2 掌握 HTML 在网<br>页中嵌入多媒体、使用框架结<br>构,以及网页中使用表格创建<br>表单的使用方法<br>2-3-1-K1 掌握 CSS3 特性、<br>动画效果、多列布局及弹性布<br>局的使用方法 |

表 1-1

第1章 实践概述 ┃ 11

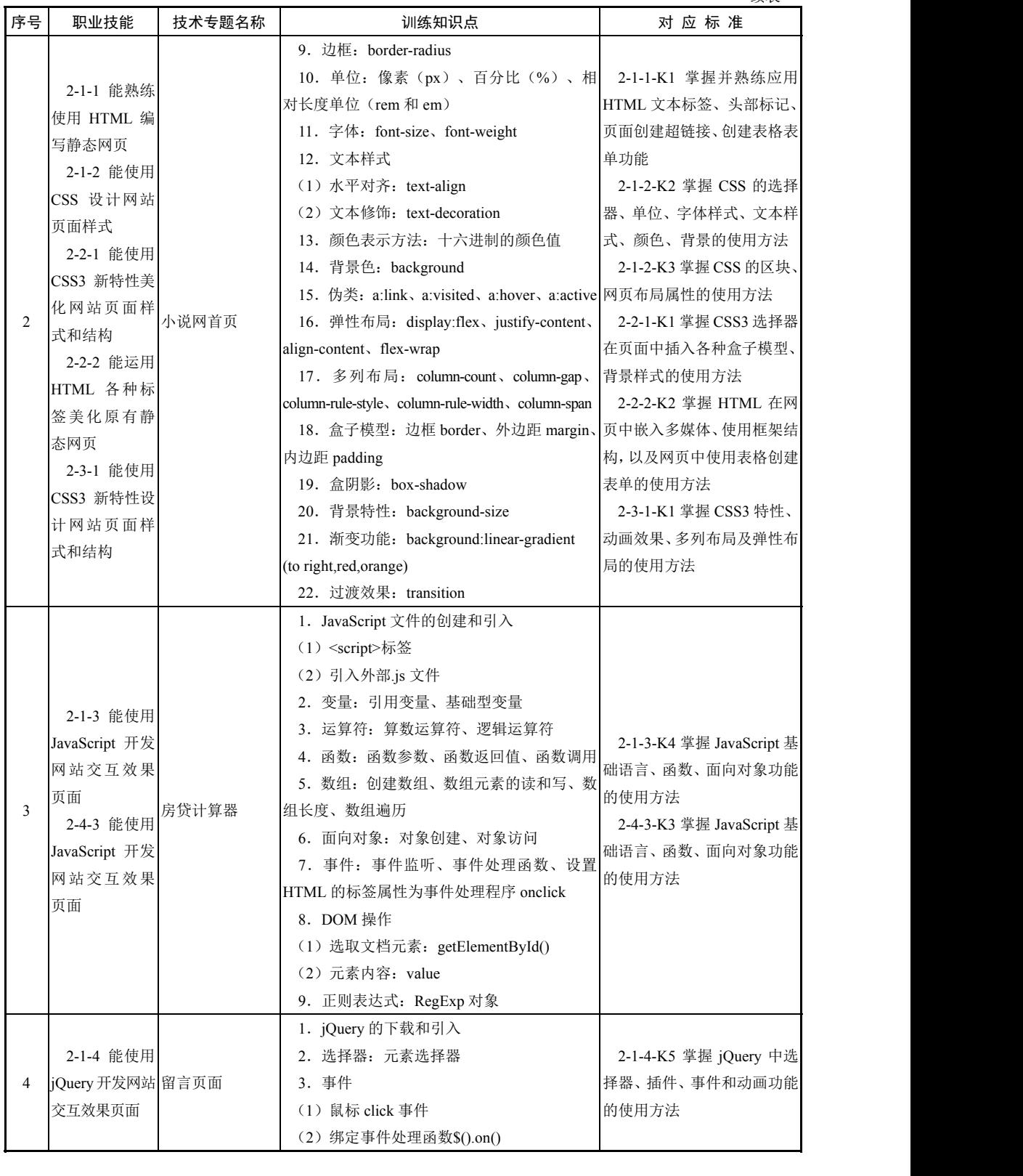

12 | Web 前端开发实训案例教程(中级)

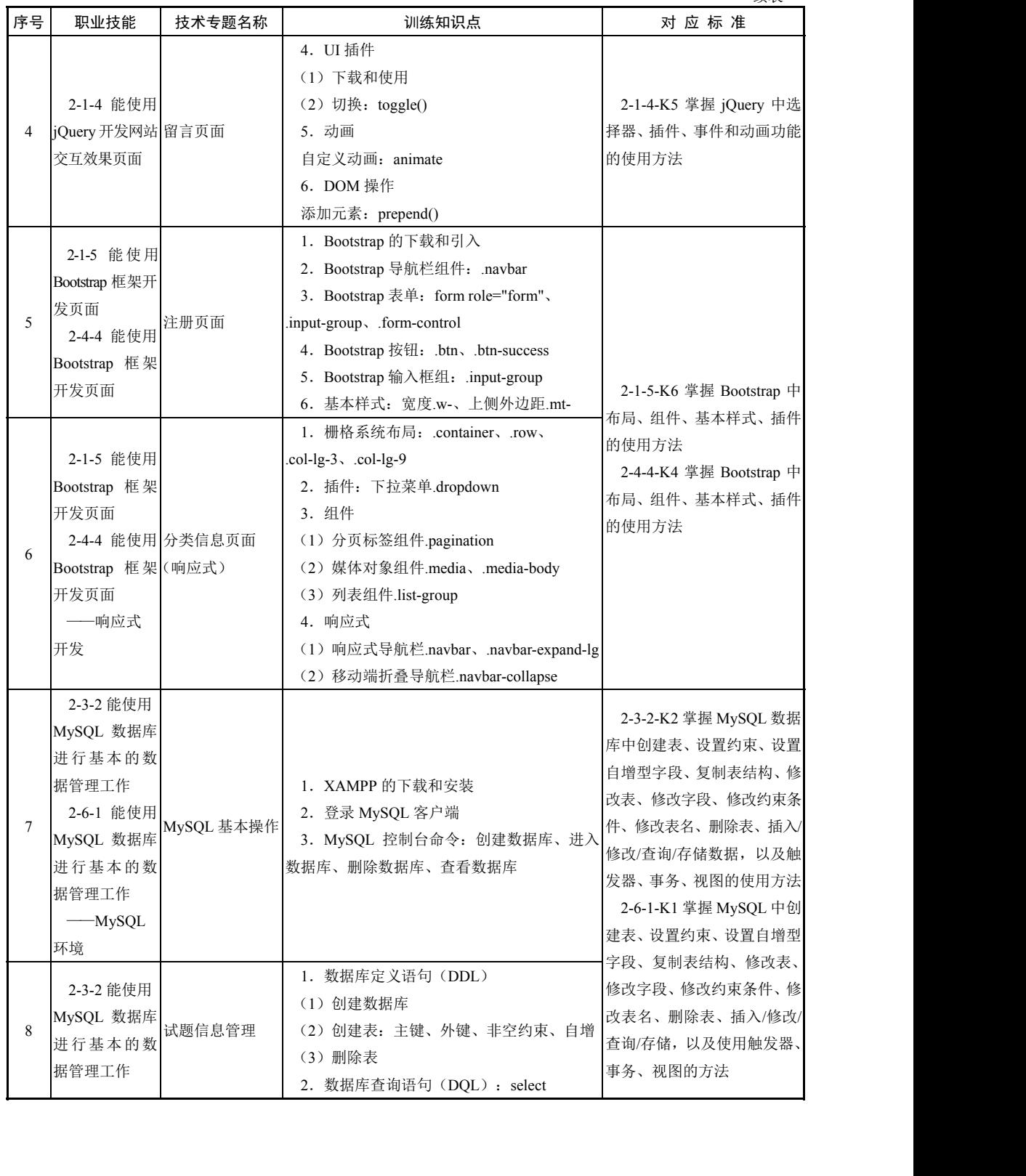

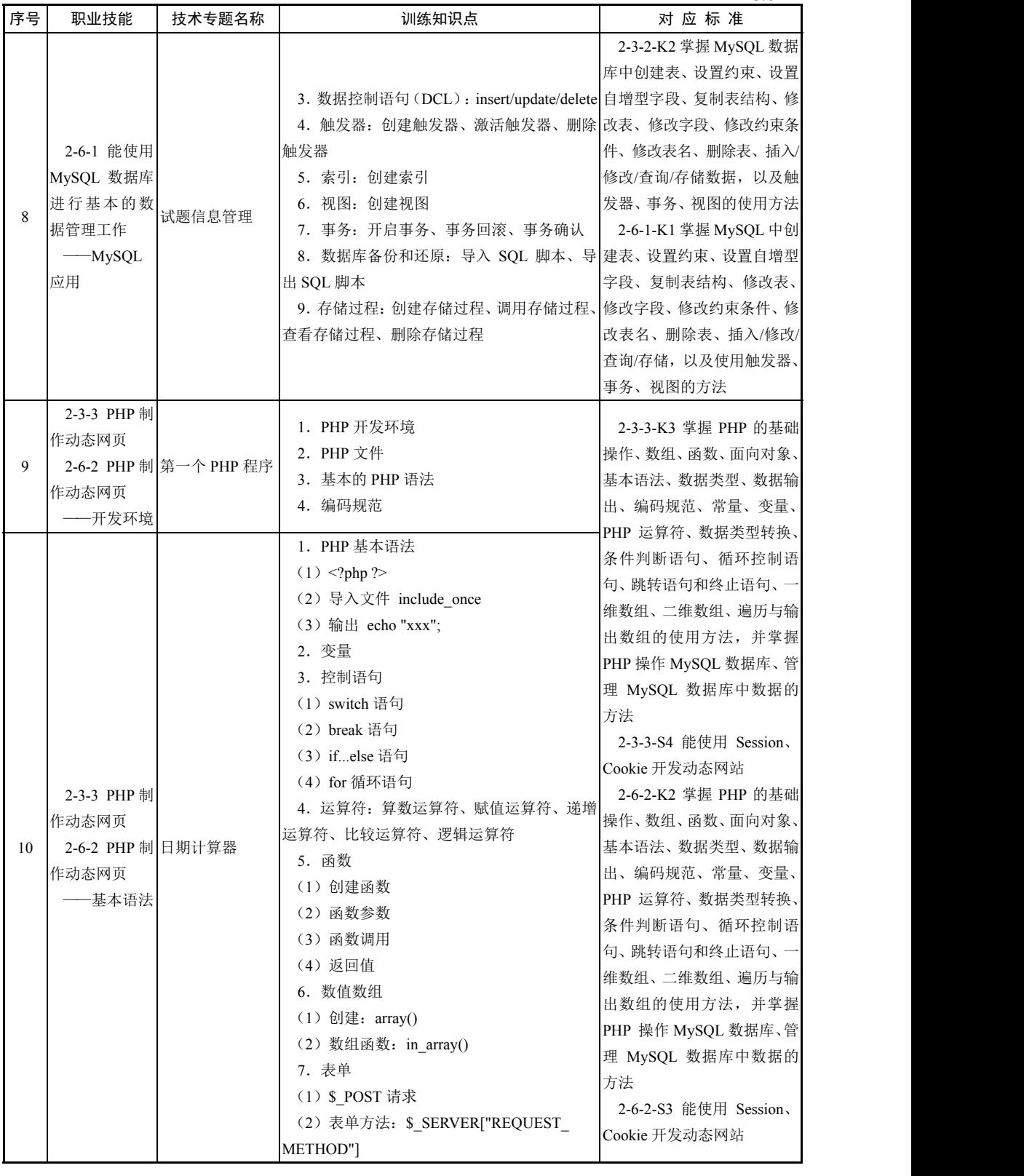

14 | Web 前端开发实训案例教程(中级)

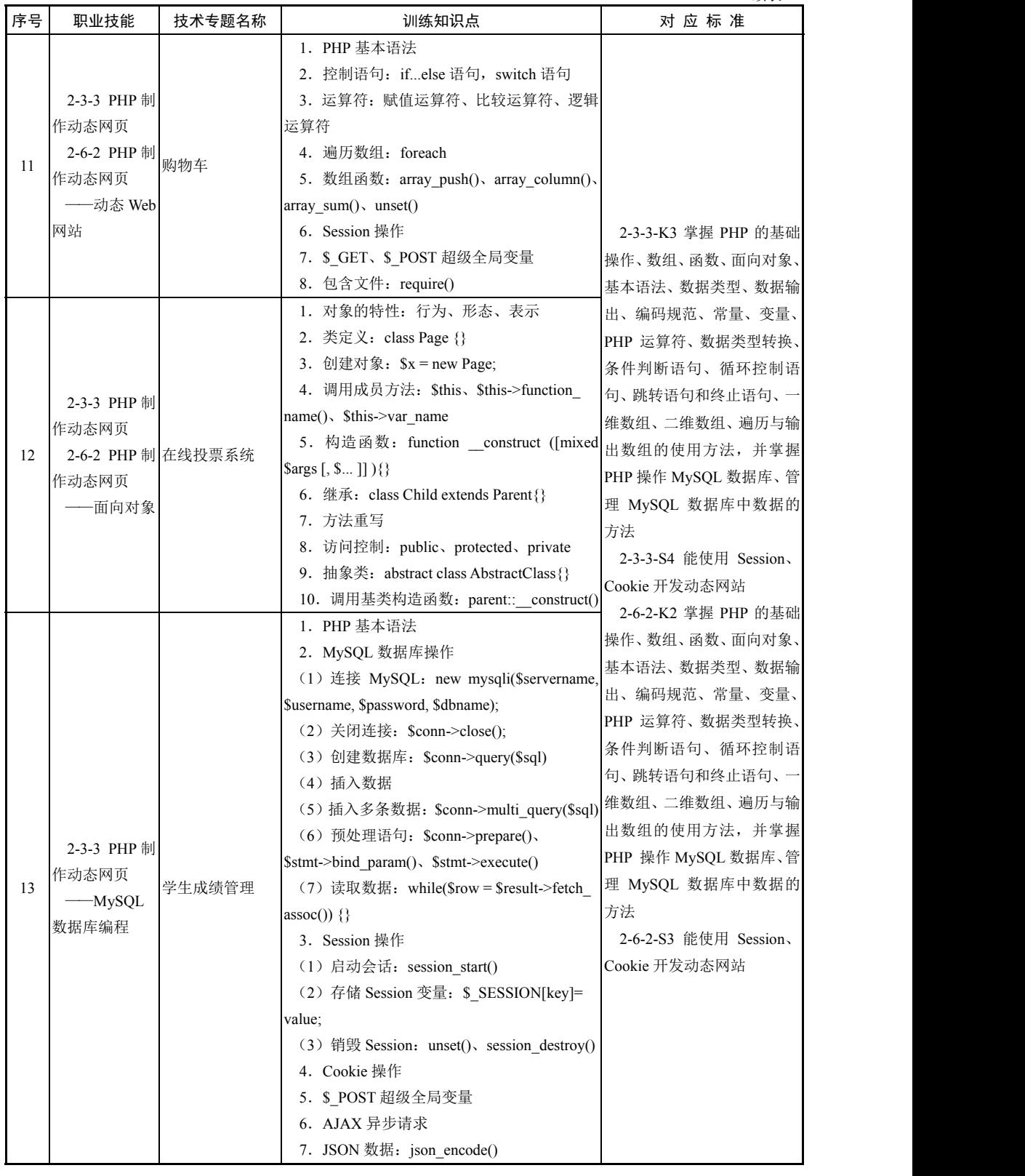

第1章 实践概述 | 15

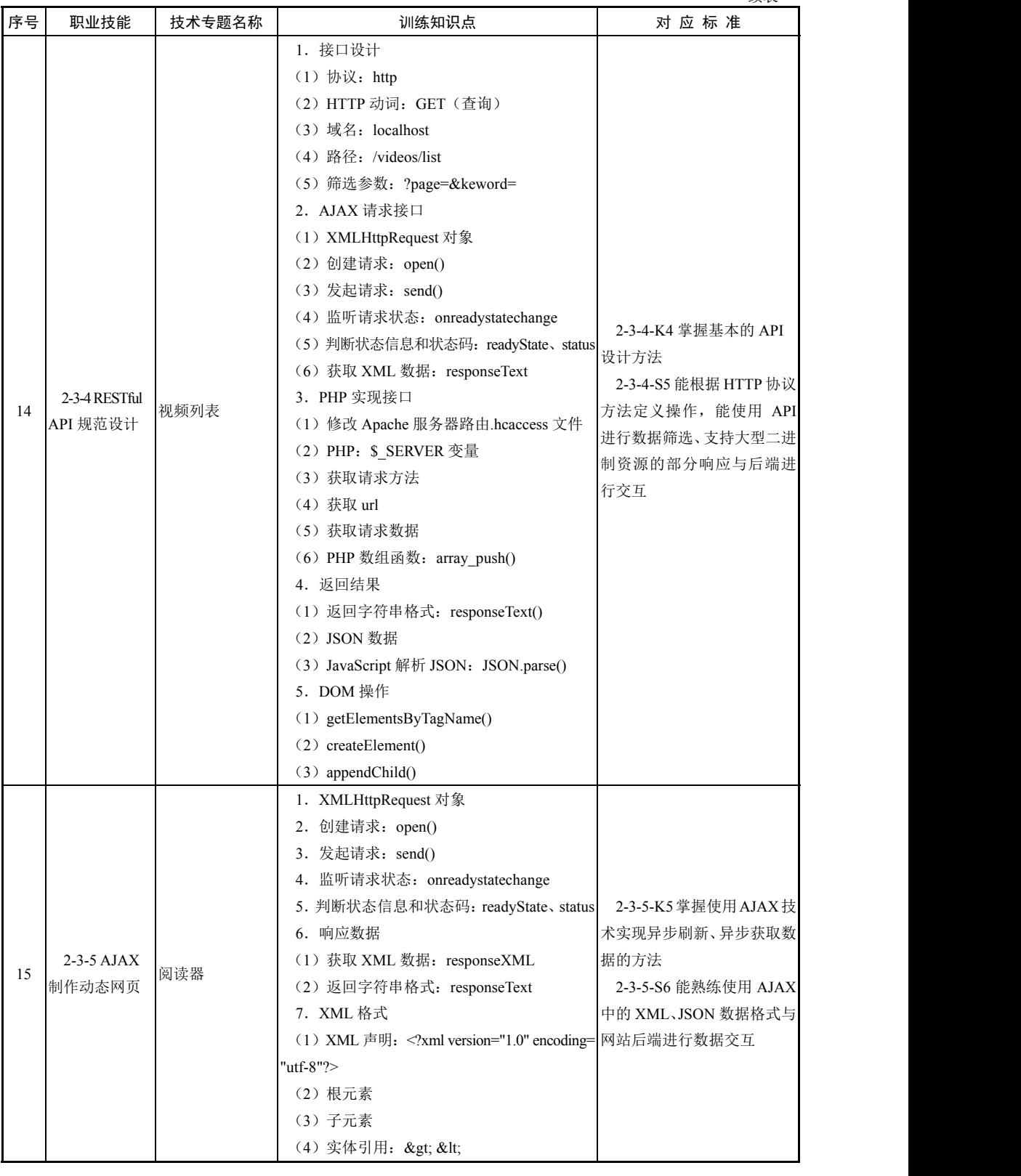

■ 16 | Web 前端开发实训案例教程(中级)

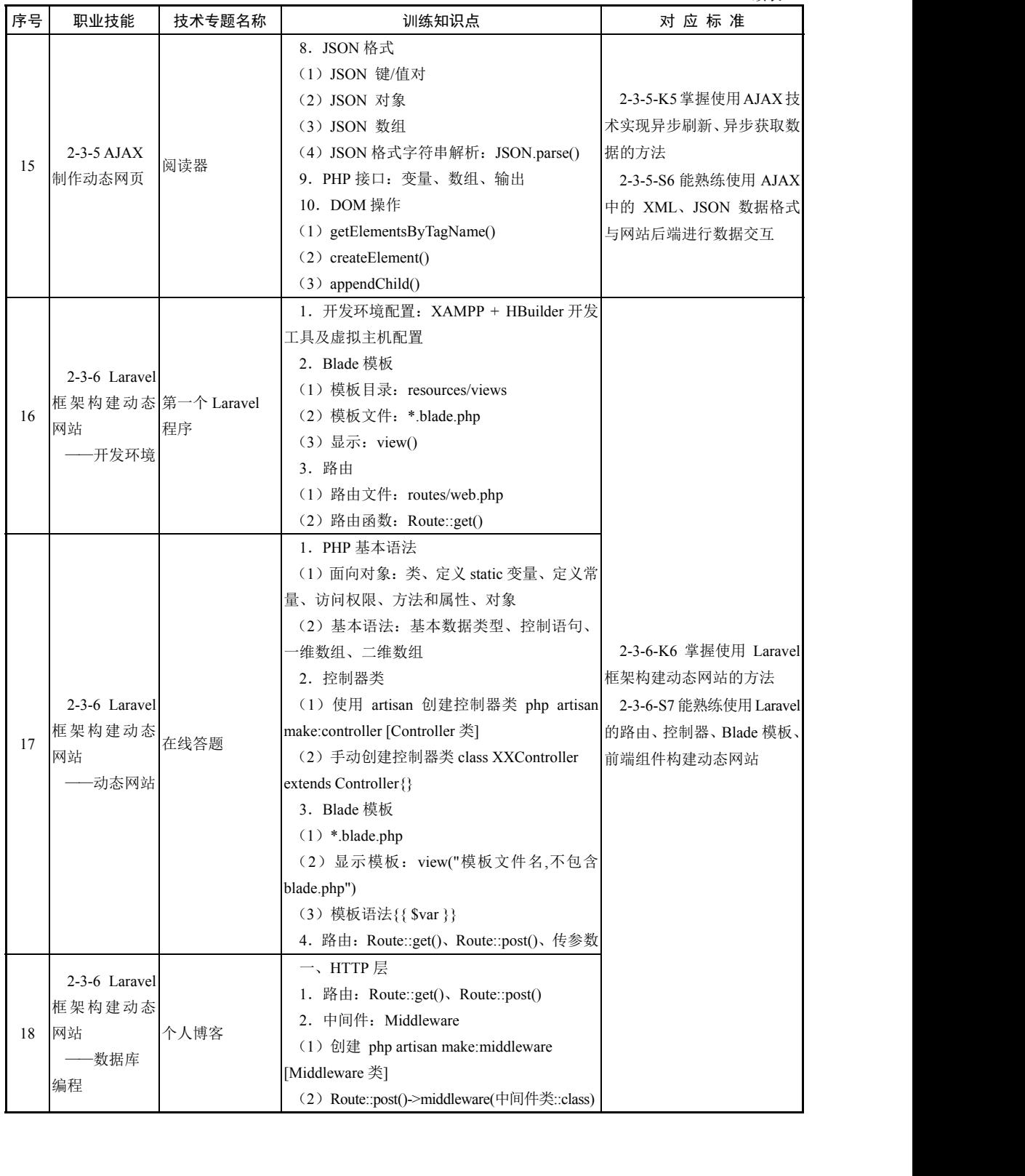

第1章 实践概述 | 17

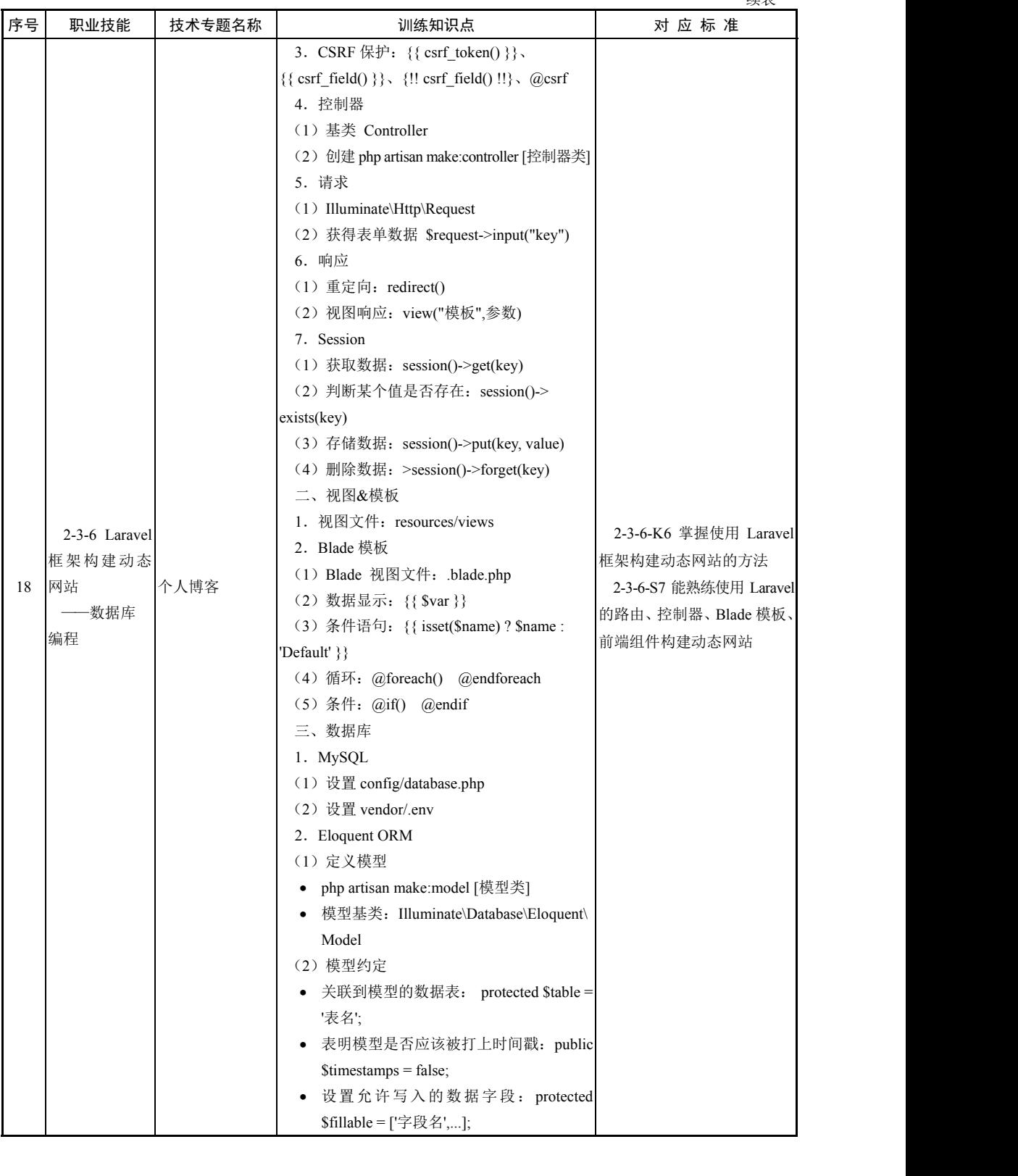

■ 18 | Web 前端开发实训案例教程(中级)

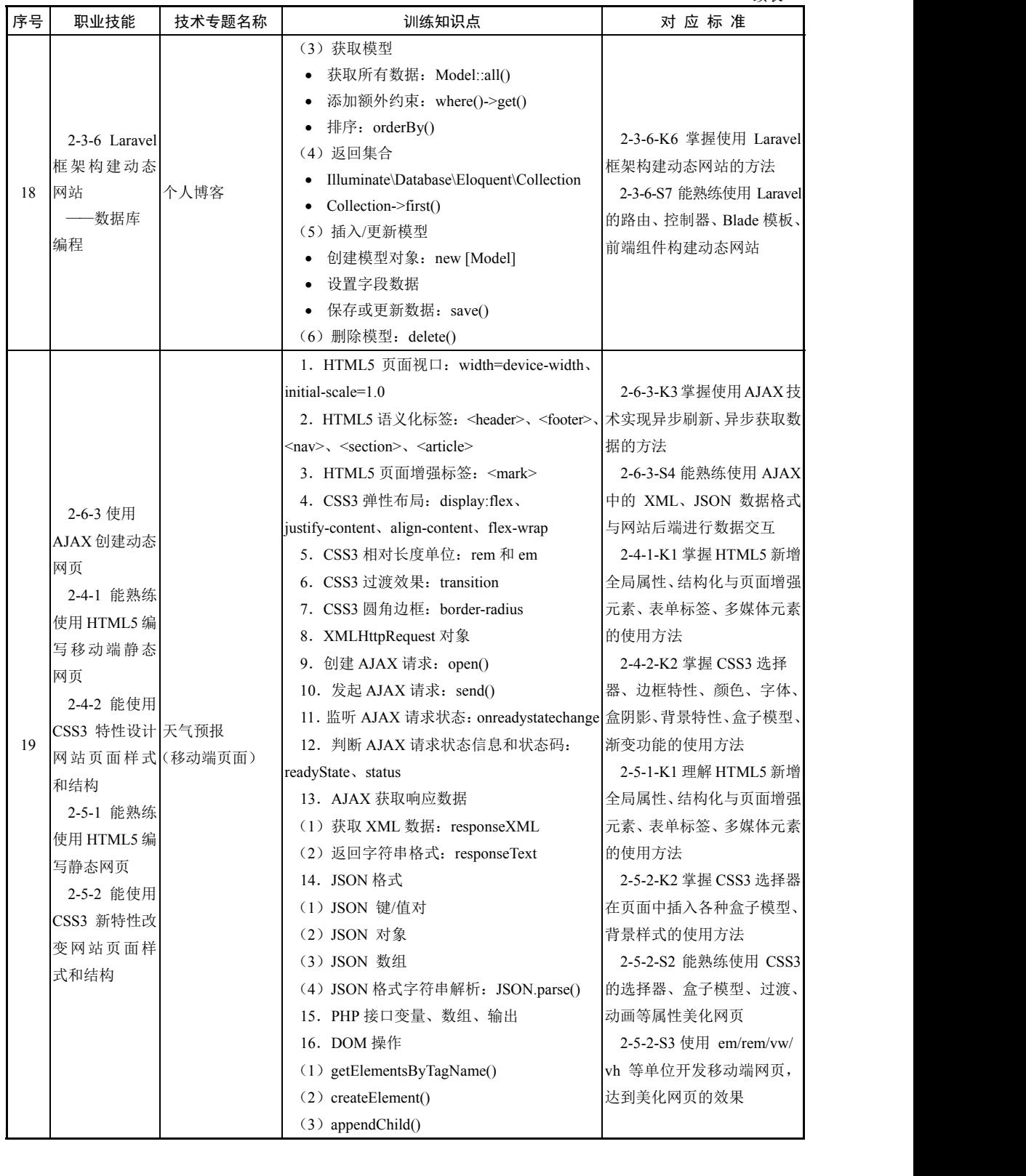

## 1.3.2 综合实践部分

## 1.案例组织结构

课程对应案例,按企业标准进行建设,结合瀑布模型、RUP 模型、增量开发思想,内 容包括需求、设计、实现(每个功能迭代实现)、工作任务等。

## 2.案例介绍

项目选取的"淘兴趣"平台,为 Web 动态网页程序,采用 HBuilder 和 XAMPP 工具开 发,技术选型为"界面原型 + HTML5 + CSS3 + JavaScript + jQuery + Bootstrap + MySQL + PHP + AJAX + RESTful API+ Laravel"。"淘兴趣"是一个兴趣讨论的平台,用户可以注 册和登录。在"淘兴趣"中,用户可以看到各种各样的趣点,通过选择具体趣点,可以杳 看趣点的详细信息和其他用户发布的微博。用户可以评论微博,也可以通过订阅趣点来发 布自己的微博。

#### 3.案例阶段划分

根据训练知识点划分,项目分为五个阶段:第一阶段主要训练 PHP 页面混合式开发相 关应用;第二阶段主要训练移动端响应式页面开发;第三阶段主要训练 AJAX+JSON 相关 应用;第四阶段主要训练 RESTful API 相关应用;第五阶段主要训练 Laravel 相关应用。

"淘兴趣"的内容安排如表 1-2 所示。

| 编号 | 阶段                    | 模块   | 功能   | 实践内容                                                                                                    | 训练知识点                                                                                                    |
|----|-----------------------|------|------|----------------------------------------------------------------------------------------------------|----------------------------------------------------------------------------------------------------|
|    | 第一阶段<br>PHP 页面混<br>合式 | 页面设计 | 页面设计 | 典型页面设计和实现                                                                                                    | Bootstrap 框架<br>1. 网格系统<br>2. 表单、表格<br>3. 导航栏组件<br>4. 下拉插件                                                                                              |
| 2  |                       | 创建工程 | 创建工程 | 1. 下载并安装 XAMPP 集成<br>套件<br>2. 下载并安装 HBuilder 开发<br>工具<br>3. 使用 HBuilder 开发工具创建<br>"淘兴趣"项目<br>4. 创建数据库脚本<br>5. PHP 公共类: 实体类、数据 mysqli 连接数据库<br>库连接类 | 1. XAMPP 集成套件的安装<br>2. HBuilder 开发工具的安装<br>3. 网站的部署和运行<br>4. MySQL 数据库: 脚本建库<br>5. PHP 面向对象: 类定义<br>6. PHP 操作 MySQL 数据库:                                |
| 3  |                       | 系统管理 |      | 通过输入管理员账号和密码登<br>录后端管理系统。单击"退出登录"<br>管理员登录 按钮则清除管理员登录状态,并返<br>回到登录页面。未登录的管理员不<br>可以进入后端管理系统                                                        | 1. 超级全局变量: \$ POST、\$ GET<br>2. PHP 面向对象: 类定义、继承<br>3. PHP 数组<br>4. PHP 操作 MySQL 数据库:<br>mysqli 连接数据库、预处理、执行<br>SQL 语句<br>5. Session 操作<br>6. Cookie 操作 |

表 1-2

■ 20 | Web 前端开发实训案例教程(中级)

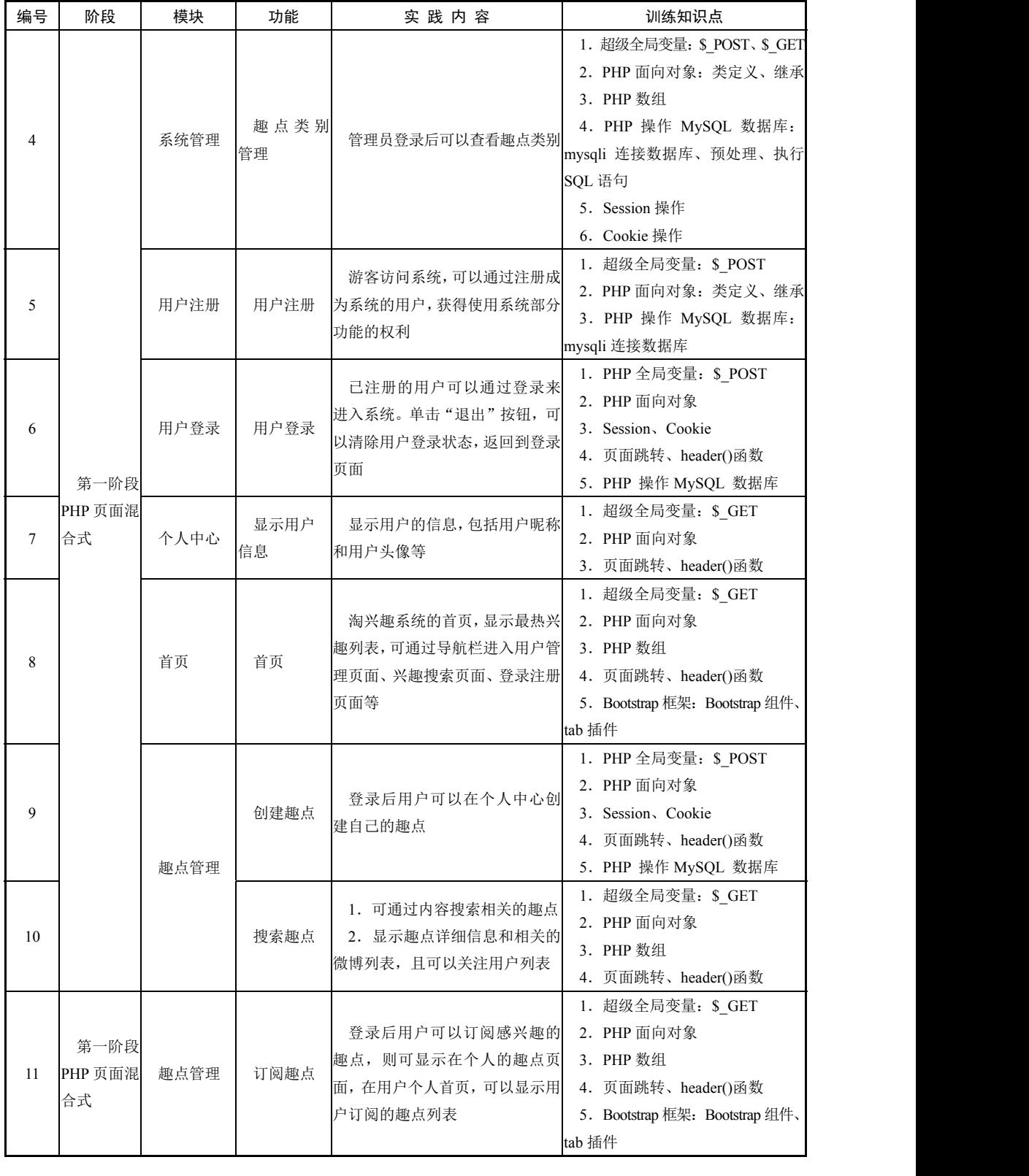

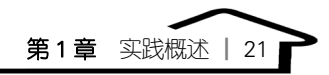

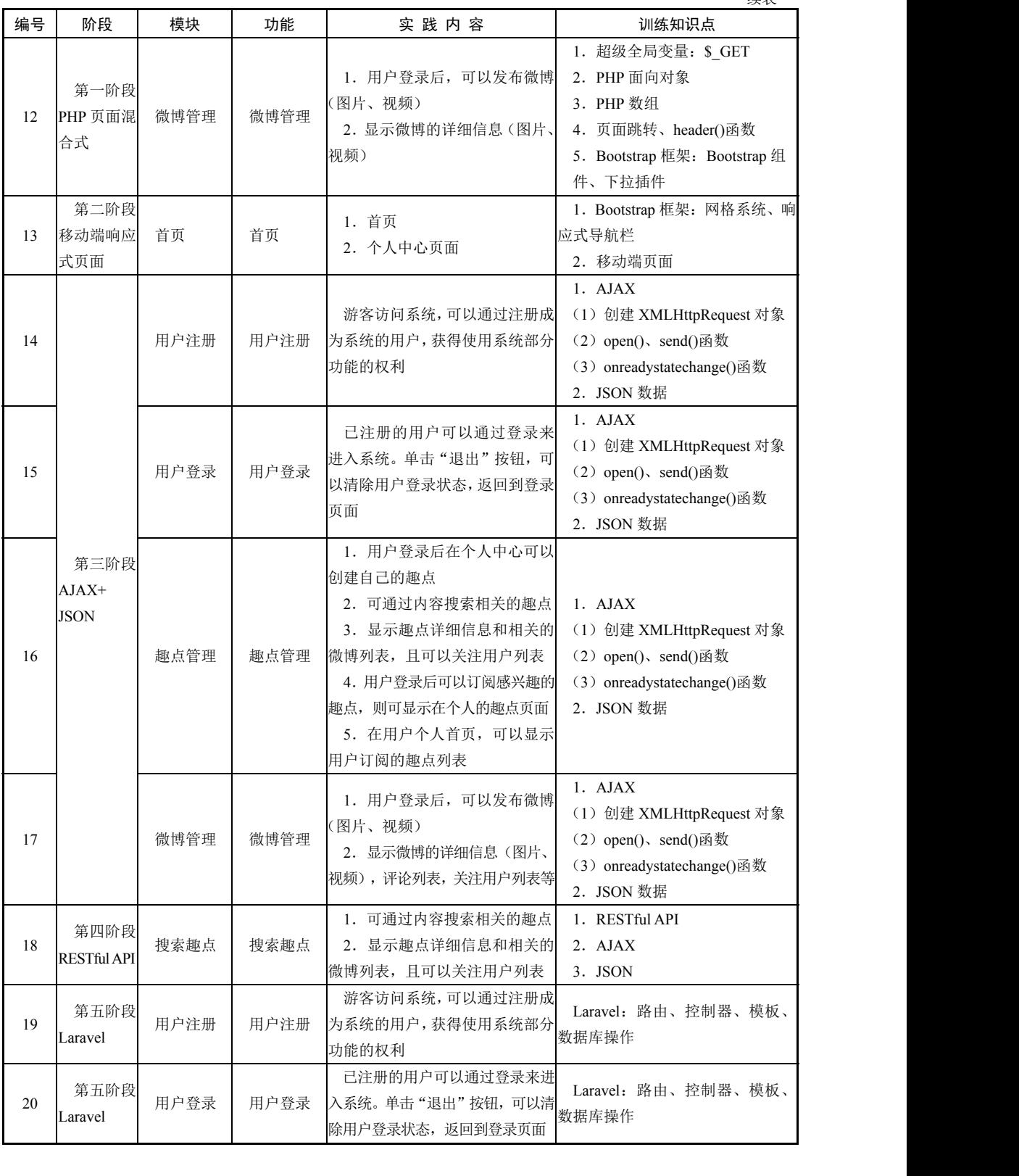

L